## **Домашнее задание:**

**§. 2.4.2-2.4.6 стр 89 № 12-16 в тетради**

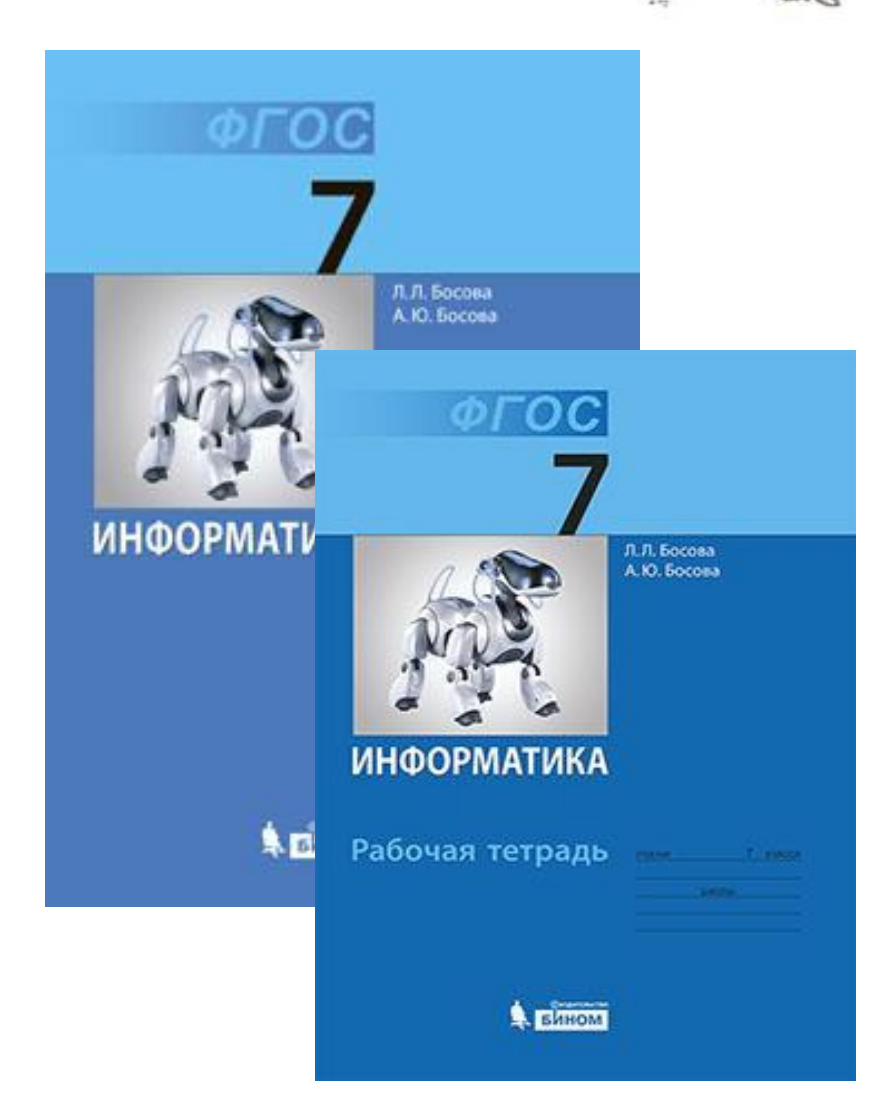

### **Как хранят книги в библиотеке?**

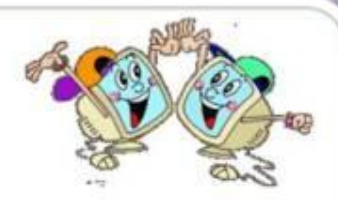

**1** 

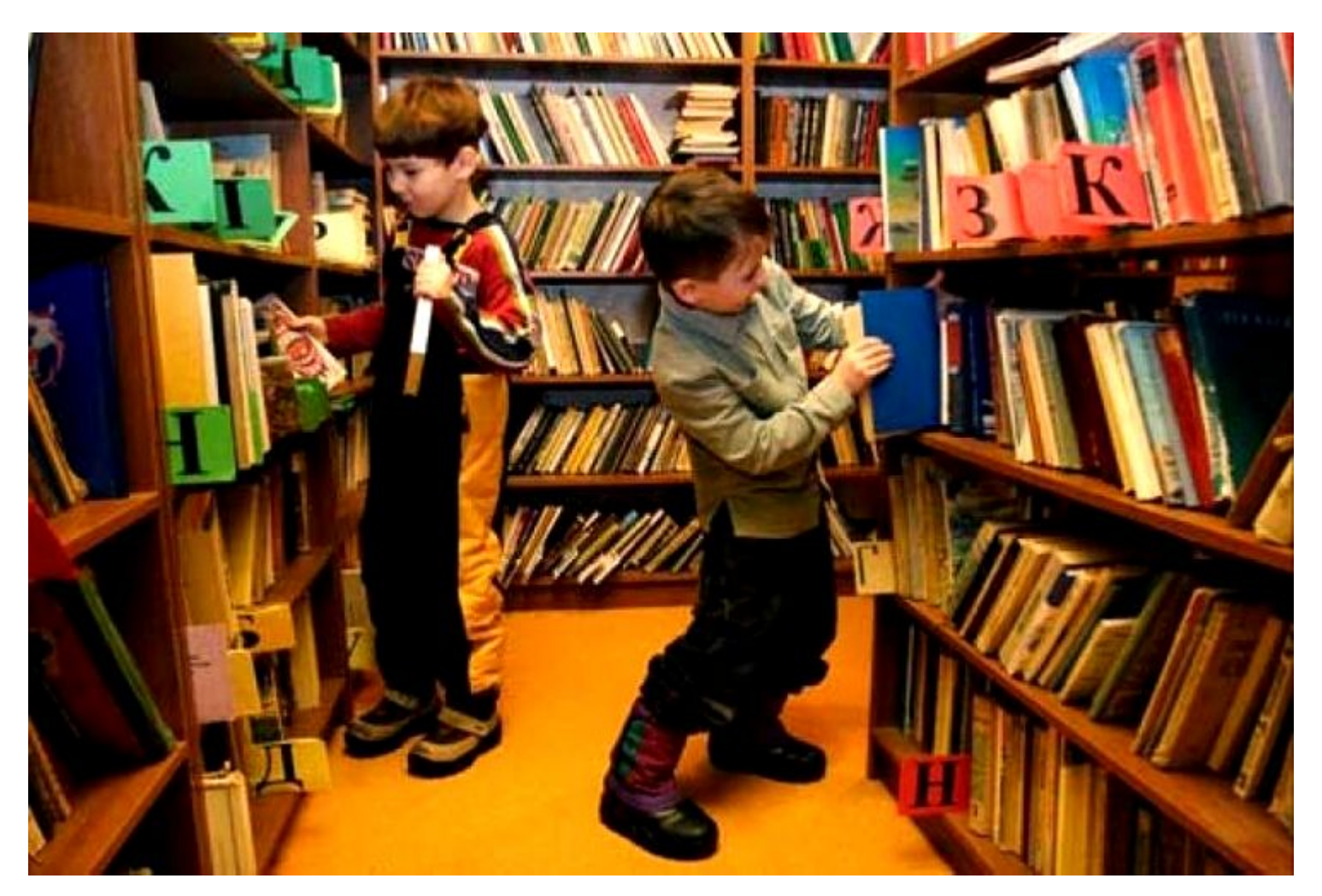

#### ПОД**берите НАИ ФОДЕР ТОЧНОЕ компьютере? файлов. название такой системе хранения**

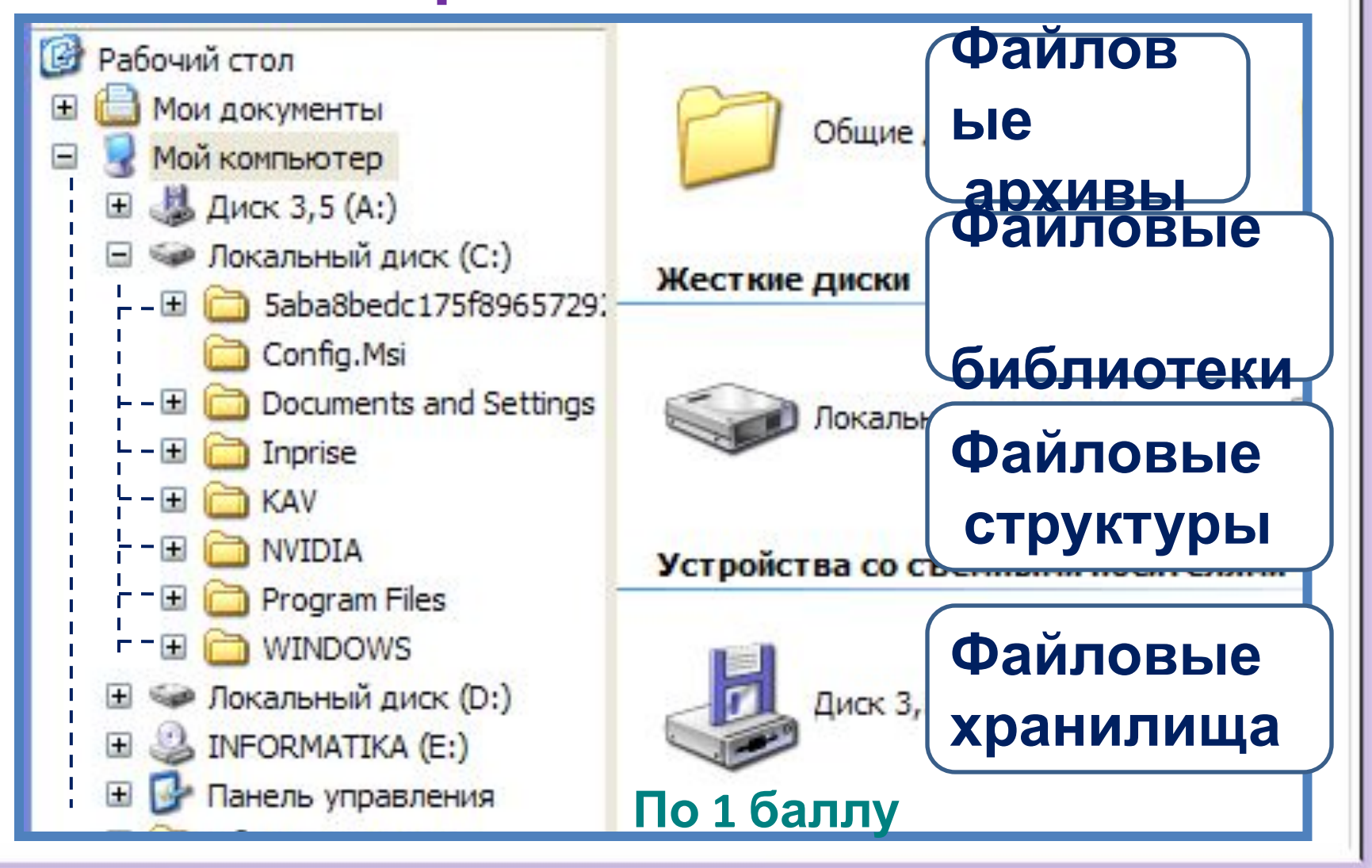

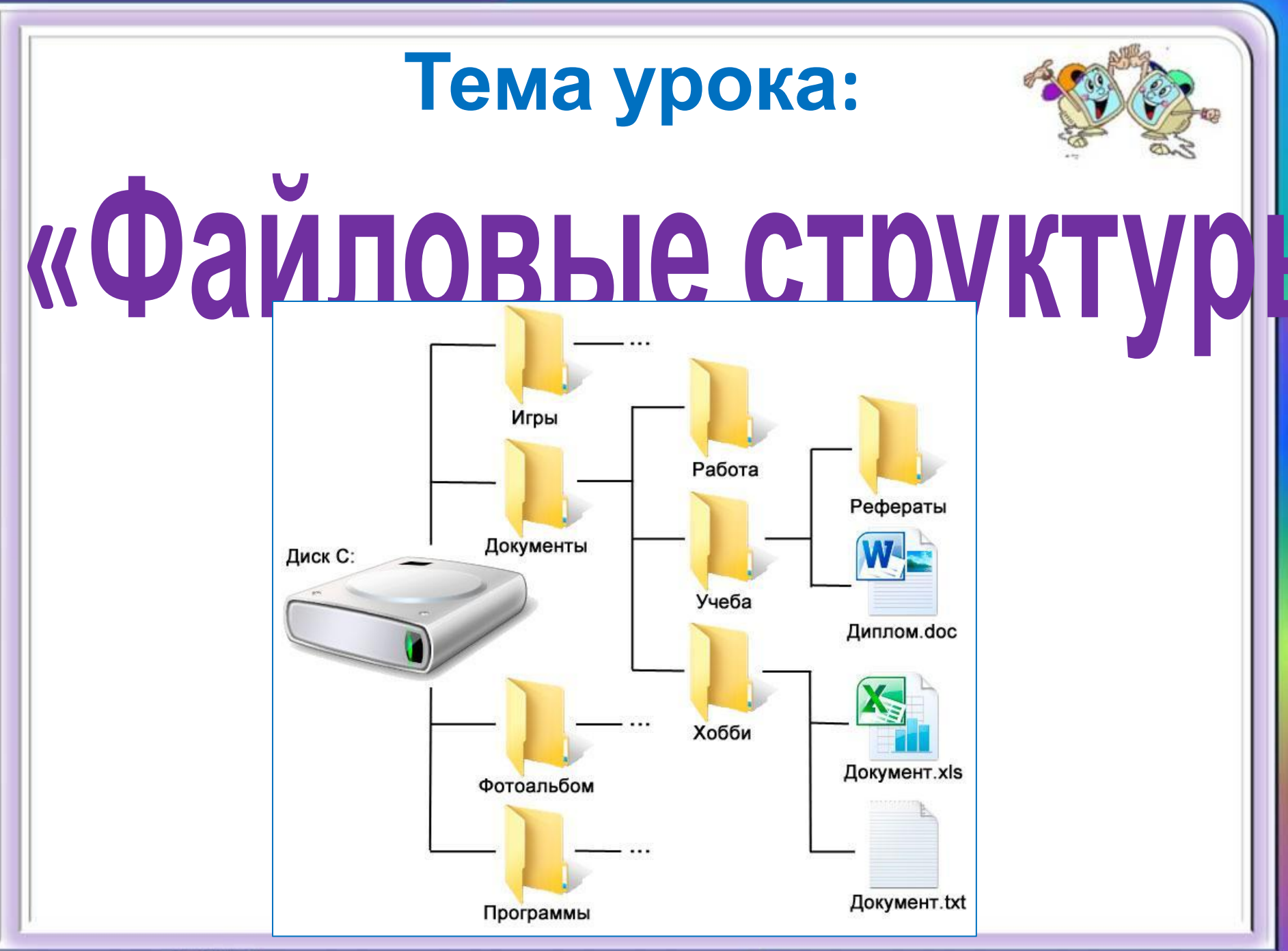

http://aida.ucoz.ru

## **Цели урока:**

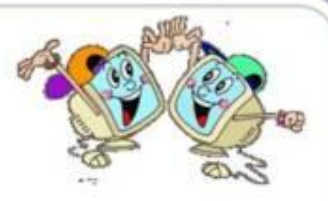

**о файловых структурах, как системах хранения файлов в компьютере. Узнать:**

**Научится : использовать файловые структуры для поиска файлов.**

> **По 1 баллу**

# Файловые структуры.

# **Файловая структура диса**

**Файловая структура** диска - это совокупность файлов на диске и взаимосвязей между ними.

**Простые файловые структуры** могут использоваться для дисков с небольшим (до нескольких десятков) количеством файлов.

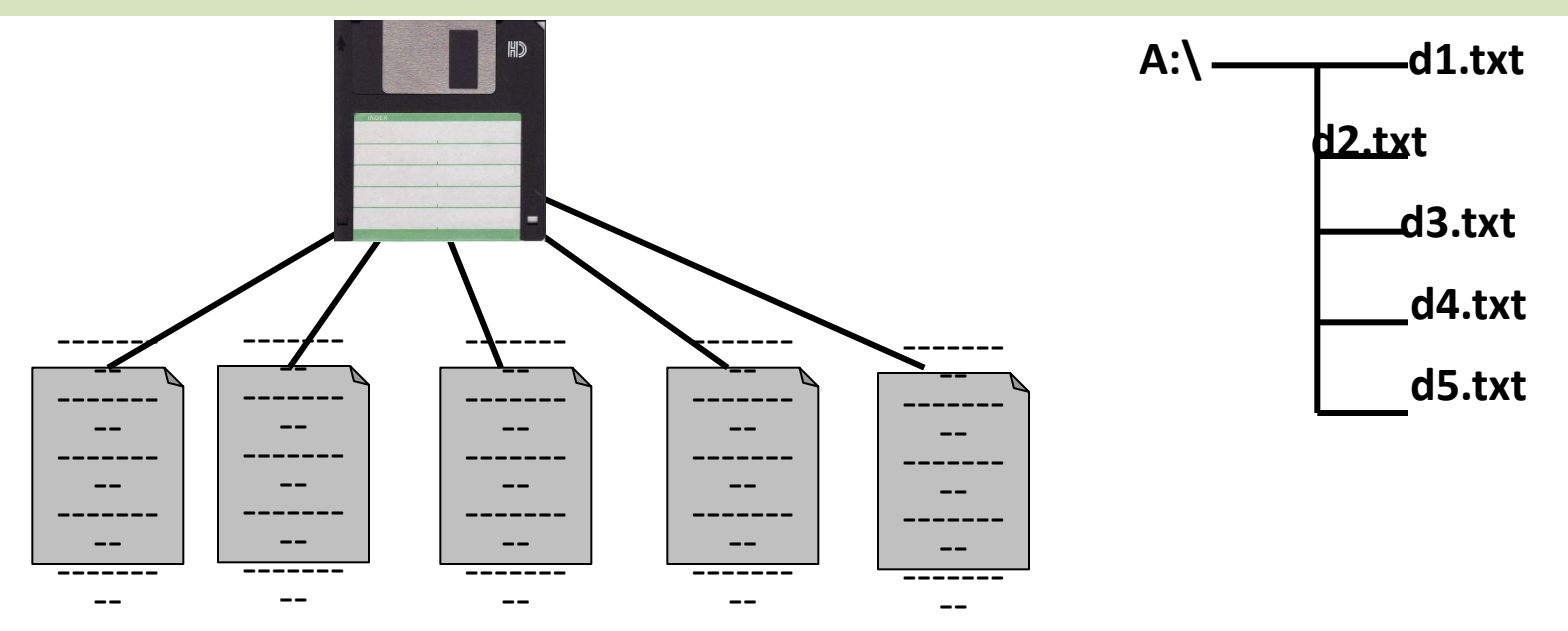

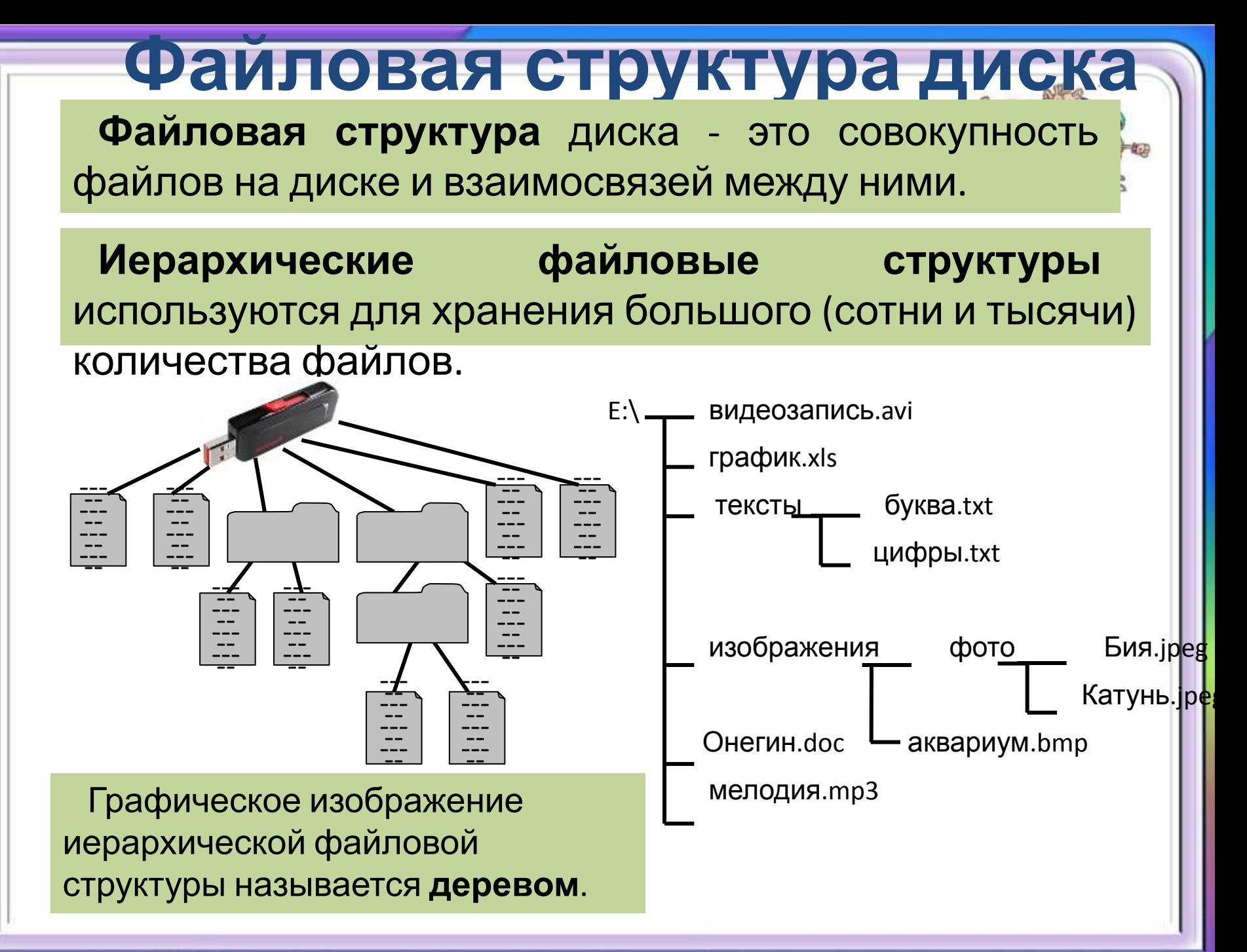

# **Полное имя файла**

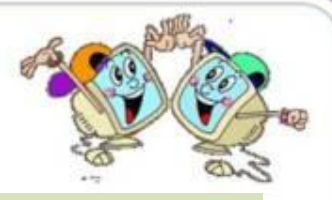

*Путь к файлу* - имена всех каталогов от корневого до того, в котором непосредственно находится файл.

В ОС Windows путь к файлу начинается с логического имени устройства внешней памяти; после имени каждого подкаталога ставится обратный слэш:

#### *Е:\изображения\фото\Катунь.jpeg*

Последовательно записанные путь к файлу и имя файла составляют *полное имя файла*. Не может быть двух файлов, имеющих одинаковые полные имена.

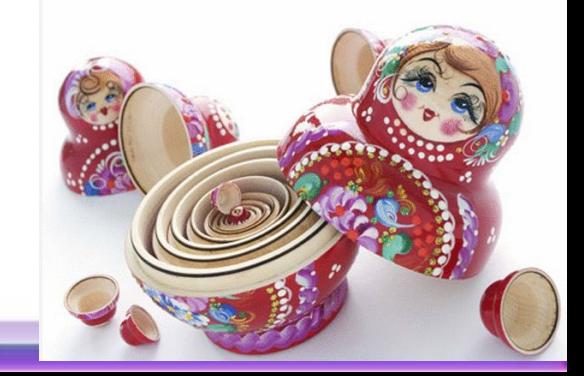

# **Выполни вместе с Выполни вместе с учителем: учителем:**

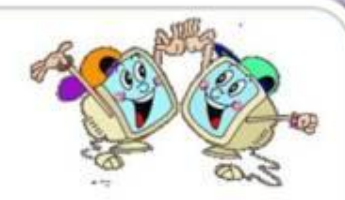

# **№ 111**

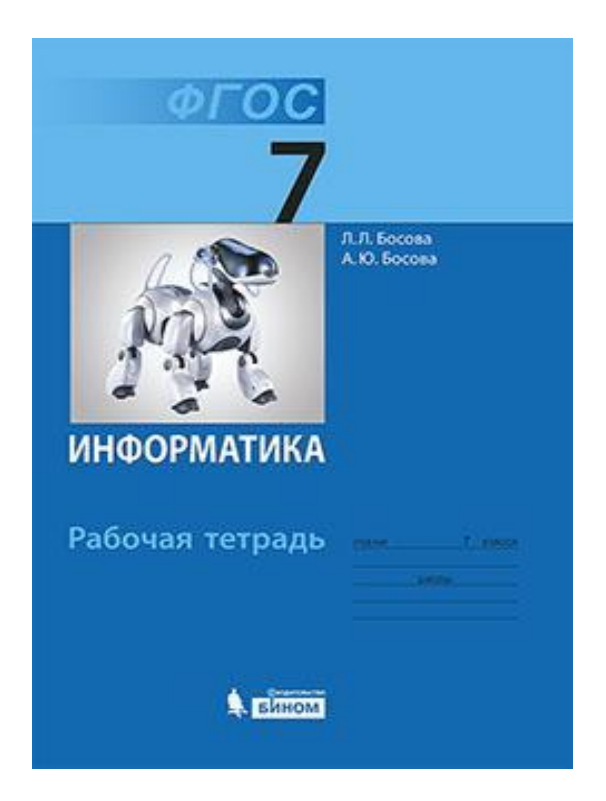

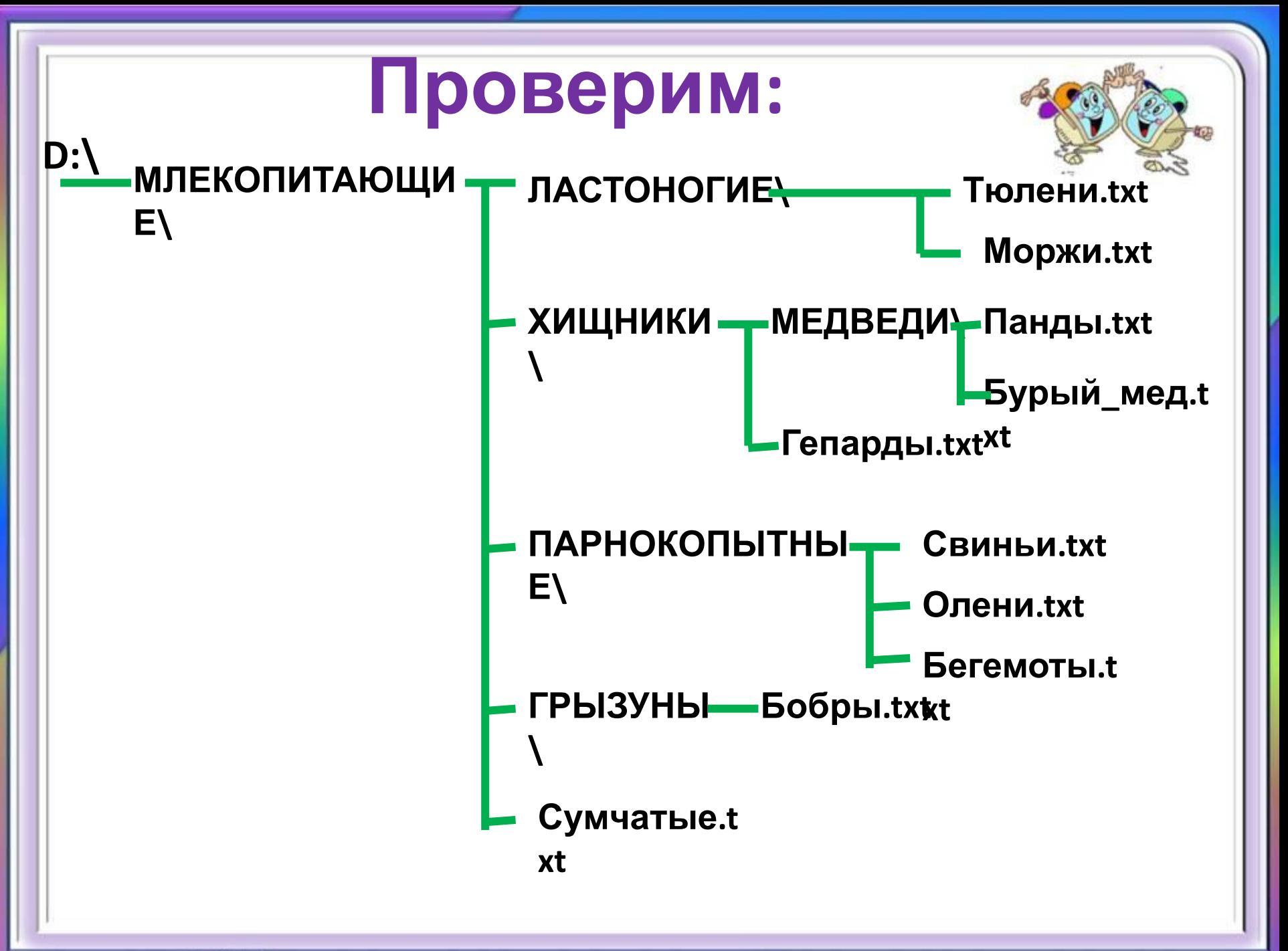

### **Задача 1**

Пользователь работал с каталогом

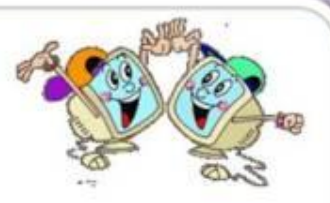

*C:\Физика\Задачи\Механика*. Сначала он поднялся на один уровень вверх, затем ещё раз поднялся на один уровень вверх и после этого спустился в каталог *Экзамен*, в котором находится файл *Вопросы.doc*. Каков путь к этому файлу?

#### *Решение:*

Подпевизим с вы спорта в каталого и спустился в каталого оказалися в каталоге:

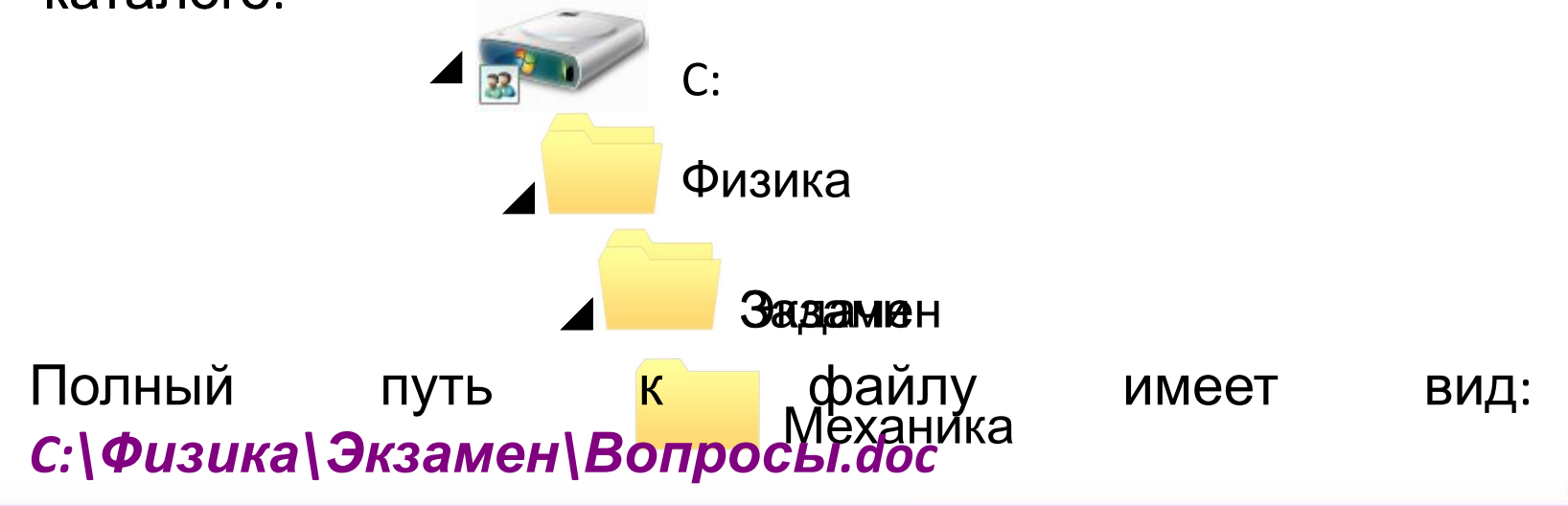

### **Задача 2**

Учитель работал в каталоге

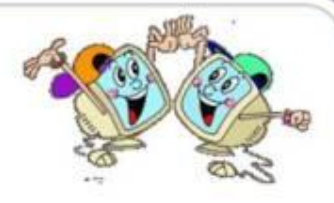

*D:\Уроки\7 класс\Практические работы*.

Затем перешёл в дереве каталогов на уровень выше, спустился в подкаталог *Презентации* и удалил из него файл *Введение.ppt*. Каково полное имя файла, который удалил учитель?

#### *Решение.*

В кор<del>ан завившись работа в каталоге и презентации презентации в северх се в каталоге в каталоге в каталоге в каталоге в каталоге в каталоге в каталоге в каталоге в каталоге в каталоге в каталоге в каталоге в каталоге в к</del> **Презентации:** 

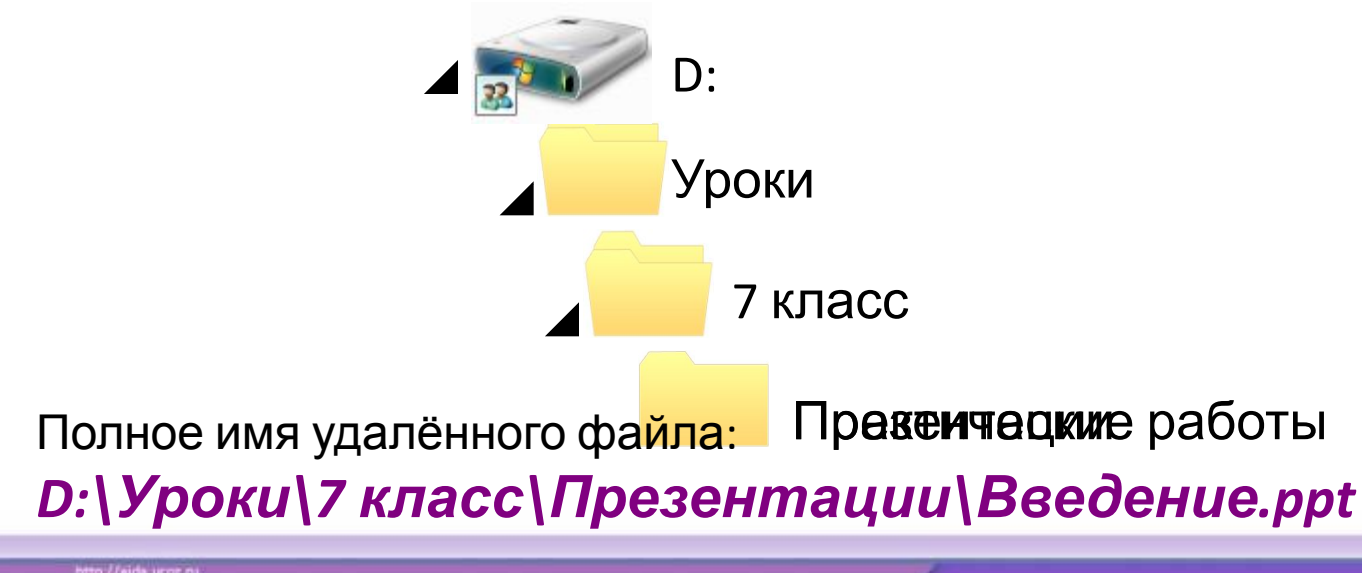

# **Выполни в тетради: Выполни в тетради:**

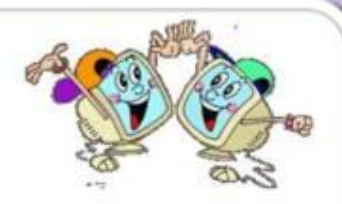

**карточка № 112 № 113 № 114 №115 №116**

**По 1** 

**баллу //aida ucor nu | Долини | Долини | Долини | Долини | Долини | Долини | Долини | Долини | Долини | Долини | Долини | Долини | Долини | Долини | Долини | Долини | Долини | Долини | Долини | Долини | Долини | Долини |** 

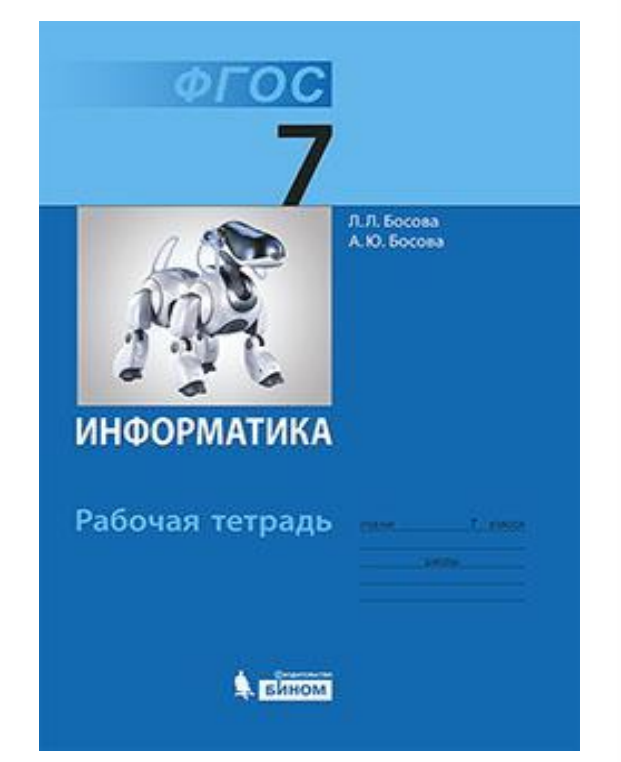

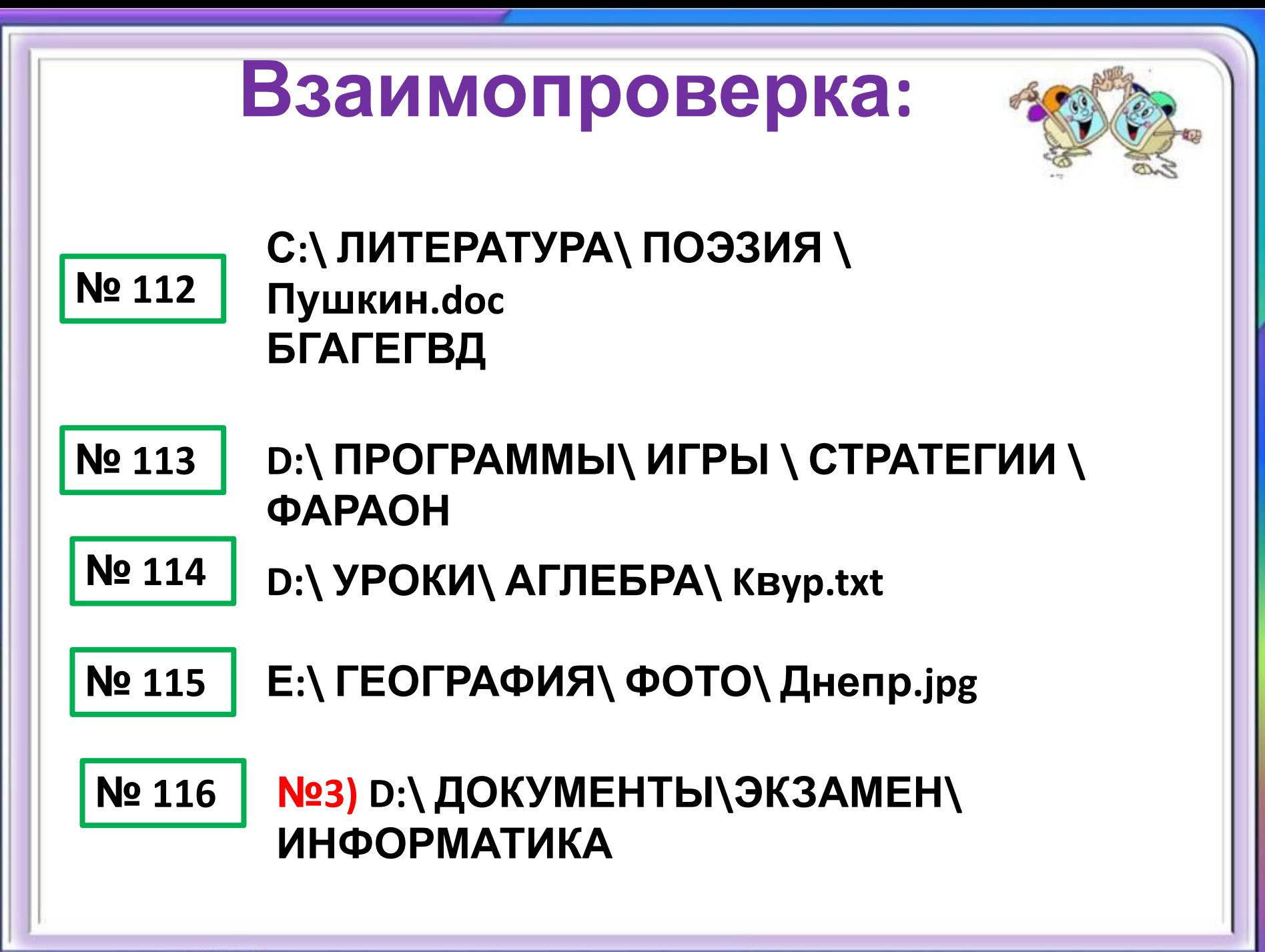

**Сдай тетрадь на проверку: Оценка за урок:** баллы самооценки + баллы за верно выполненные задания в РТ. Баллы Оценка **1-2 2 3 - 4 3**  $5 - 6$  4 **7 и более 5**

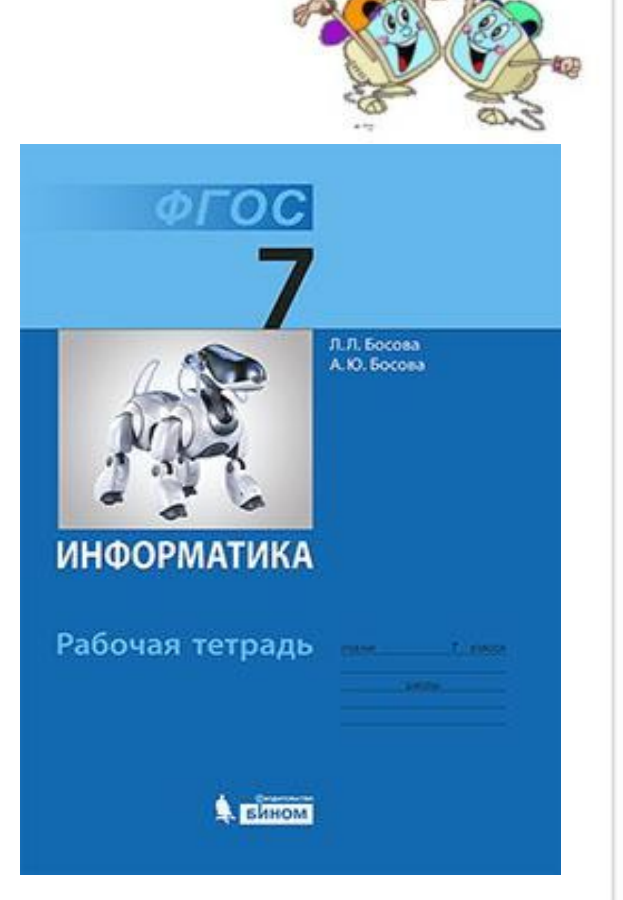

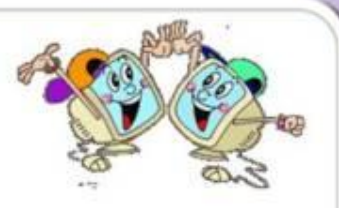

- Что у вас получилось лучше всего и без ошибок?
- Что новое ты сегодня узнал?
- Какое задание было самым интересным и почему?
- Как бы вы оценили свою работу?